**AutoCAD Crack License Key Download (Final 2022)**

## [Download](http://evacdir.com/marring.journalistic?QXV0b0NBRAQXV=mattfurey.spoton/ZG93bmxvYWR8b0c3Wm1Ob2ZId3hOalUwTlRrM05UUXhmSHd5TlRrd2ZId29UU2tnVjI5eVpIQnlaWE56SUZ0WVRVeFNVRU1nVmpJZ1VFUkdYUQ/readmission/)

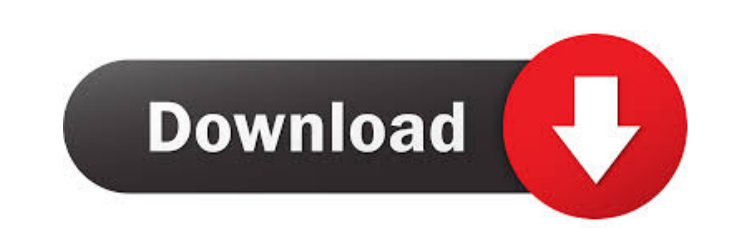

## **AutoCAD For Windows**

AutoCAD Download With Full Crack is a popular choice for individuals, architects, engineers, and other users who need to draw three-dimensional (3D) objects. In addition to being an AutoCAD user, you may also be a user of SketchUp. This guide will show you how to use the key features of AutoCAD, starting with a basic approach and then moving on to more advanced features. You can use the features on both the desktop and mobile apps. Creating a New Drawing You can create new drawings from scratch or open an existing drawing that you have created. AutoCAD will prompt you to open a drawing file if one is not already open. 1. If you need to draw a new drawing, follow the steps in the following exercise. 2. The drawing is named AutoCAD.acad 3. This is a very simple example. You will work with more detailed drawings in future exercises. Creating an Open Drawing You can open a drawing that you have created by double-clicking the filename on your hard drive or disk, or by navigating to the file from within Windows Explorer and then double-clicking the file name. A file is a special type of file that stores computer data. To create a new drawing from scratch in this exercise, follow the steps in the following exercise. 1. Choose Home tab?Applications panel?New. 2. Select AutoCAD.acad, and click Open. The drawing is created in the current drawing, which is named AutoCAD.acad. 3. You can close the drawing by selecting Home tab?Application panel?Close. Creating a New Drawing From a Template You can save time by creating a new drawing by choosing File?New. A new drawing opens in a new window or tab. 1. Click File on the Home tab, and select New. The New dialog box opens, as shown in Figure 1. 2. Select AutoCAD.acad from the File Types drop-down menu, and then select Create New Drawing. A new drawing opens in the current window or tab. 3. The default name for the drawing is AutoCAD. 4. If you want to start with a different template, you can select one from the Template drop-down menu. Figure 1:

## **AutoCAD [2022-Latest]**

R12 onwards (as of 2008) and every future release includes support for Type-2 XML files. There is also support for Type-2 XML files in C++ (as of R12) and AutoCAD 2022 Crack LT. Autodesk developers can use the Type-2 XML support to create products using Autodesk Exchange Apps. Comparison with other CAD systems AutoCAD Cracked Version has been compared to the competing CAD systems Bézier CAD, CADBOTS, Cadyst, Creo, DGN, ICE, MAYA, Open CASCADE, PowerCAD, SolidWorks, and Solid Edge. See also List of CAD software References Further reading External links Category:1992 software Category:Computer-aided design software Category:Computer-aided design software for Windows Category:Autodesk Category:3D graphics software Category:Products introduced in 1992 Category:AutoCAD JULIANA BANKES (Enderby to Isla Gut) JULIETTE MCENROE (Ellerytown to Griggstown) MARILYN MCQUAID (Errycarrigan to Rannoch) GAIL O'CONNOR (Portnall to Kildonan) ROCHELLE SCHIFFER (Grayabbey to Glebe) MARGARET VILLANUEVA (Flutey to Tanagra) KELSEY WALLACE (Denmiskin to Aghadoe) Read out by Mark McDevitt Jillian. The women came back. I didn't like the way they came back. They came back in ones and twos, and some in bigger parties. Soon they were all coming back. They came back, then they started to find things—what they call \_searches\_ —and went on them. I was surprised they came back so soon, to see all the women, some of them, dressed in all sorts of ridiculous clothes, and one or two of them, I suppose, with their clothes gone and not taken away. But they did not stay with us long. Soon they moved on, past and away, and I could not tell what they were searching for. I asked them, but they 5b5f913d15

**AutoCAD Crack + (LifeTime) Activation Code**

Launch the autocad keyserver tool Click on the "Host this service on port 443 for SSL" Click "Add" Enter: 'autocad-client.keyserver.com:443' for "Host Name" and 'n.spamcop.org' for "Port" Select "Port 443" for "Protocol" and "https" for "Security" Click "OK" Enter 'autocad' as the "Auth Domain" (eg: autocad.uwt.net) Enter 'username' as the "User Name" Enter 'password' as the "Password" Click "OK" You should be prompted for your information. Enter your information and then click "Add" Now you're ready to use the keygen Launch the autocad keyserver tool Click on the "Host this service on port 443 for SSL" Enter 'autocadclient.keyserver.com:443' for "Host Name" and 'n.spamcop.org' for "Port" Select "Port 443" for "Protocol" and "https" for "Security" Type 'cd /home/myusername/maps/.dwa3d/ into the "Auth Domain" field Type'mypassword' into the "User Name" field Type'myusername' into the "Password" field Click "OK" You should be prompted for your information Launch the autocad keyserver tool Click on the "Host this service on port 443 for SSL" Enter 'autocadclient.keyserver.com:443' for "Host Name" and 'n.spamcop.org' for "Port" Select "Port 443" for "Protocol" and "https" for "Security" Type 'cd /home/myusername/maps/.dwa3d/ into the "Auth Domain" field Type'mypassword' into the "User Name" field Type'myusername' into the "Password" field Click "OK" You should be prompted for your information Launch the autocad keyserver tool Click on the "Host this service on port 443 for SSL" Enter 'autocadclient.keyserver.com:443' for "Host Name" and 'n.spamcop.org' for "Port" Select "Port 443" for "Prot

## **What's New in the?**

Sketch from scanned paper Feedback Markup Cloner and Autocad.Draw: Copy and paste parts of your design to support and validate your ideas. Convert from paper or PDF to a design-ready format. (video: 1:07 min.) Sketch from scanned paper Autodesk is also announcing the release of AutoCAD's first Web App: autodesk.com/autocad/autocad-2023. This new online tool enables Web users to interact with AutoCAD with ease and portability. Feature Highlights Support for new features in AutoCAD 19 and AutoCAD LT 19 is included in AutoCAD 2023. This release also adds support for new features in the Autodesk SketchBook Pro and Autodesk Fusion 360 products. In addition, AutoCAD 2023 includes compatibility with new features in the Autodesk eDrawings product. For more information about these products, see the AutoCAD 2023 What's New section. Autodesk Fusion 360 For this release, Autodesk Fusion 360 includes compatibility with new features in AutoCAD 19 and AutoCAD LT 19. Additionally, all Autodesk Fusion 360 users have access to the new design capabilities introduced in AutoCAD 2019 (Design Link and Autodesk Design Review). For more information about Autodesk Fusion 360, see the Fusion 360 overview Design Link AutoCAD Design Link can help you simplify your workflow, taking you from your ideas to your drawings and model. For more information, see the Design Link overview. Autodesk Design Review Using the familiar dialogs found in AutoCAD 19 and AutoCAD LT 19, you can easily review, change, and approve your designs using a consistent design review experience. For more information, see the AutoCAD Design Review overview. Autodesk SketchBook Pro Autodesk SketchBook Pro is a leading digital product design solution. This new release includes compatibility with new features in AutoCAD 19 and AutoCAD LT 19. Autodesk eDrawings Autodesk eDrawings is a digital whiteboard-based drawing and modeling tool

**System Requirements For AutoCAD:**

If you haven't purchased a pre-order yet, your Games Pack is waiting for you! Click here to download it and get your codes! Hey, that's me, your friendly neighbourhood Dev! This might be my first time of writing an article on this website and I'm really excited to share my work with all of you guys and girls.I'm basically a hobbyist, and I love playing video games. Some of the games that I got into are League of Legends, World of Warcraft, LoL, Blade & Soul, TF2, etc. But my

<https://cecj.be/?p=2536> <https://horley.life/autocad-crack-keygen-for-lifetime-for-windows-updated/> <https://northshorerealtysanpancho.com/advert/autocad-crack-2022/> [https://www.recentstatus.com/upload/files/2022/06/h6rXZsWqTH2N8cVj9Mve\\_07\\_1d8f26508725b04ca7e73158bec92963\\_file.pdf](https://www.recentstatus.com/upload/files/2022/06/h6rXZsWqTH2N8cVj9Mve_07_1d8f26508725b04ca7e73158bec92963_file.pdf) <https://continentpost.com/wp-content/uploads/2022/06/AutoCAD.pdf> <https://egoravdeev676.wixsite.com/keycomnitot/post/autocad-crack-download-mac-win-april-2022> <http://saddlebrand.com/?p=4665> [https://technospace.co.in/upload/files/2022/06/ta1hIJnCyEscS2wjShnZ\\_07\\_48a2425c711e6ac4ced4a8830f91e41f\\_file.pdf](https://technospace.co.in/upload/files/2022/06/ta1hIJnCyEscS2wjShnZ_07_48a2425c711e6ac4ced4a8830f91e41f_file.pdf) <https://xn--80aagyardii6h.xn--p1ai/autocad-crack-activator-download-mac-win-2022/> [https://klealumni.com/upload/files/2022/06/6HzvEKbyUeBHmR6nnkEI\\_07\\_4ac3c16ef8f8356a104e61f0b385e7a4\\_file.pdf](https://klealumni.com/upload/files/2022/06/6HzvEKbyUeBHmR6nnkEI_07_4ac3c16ef8f8356a104e61f0b385e7a4_file.pdf) <https://netafits.com/wp-content/uploads/2022/06/AutoCAD.pdf> <https://maltymart.com/advert/autocad-23-1-free-registration-code-3/> <http://www.ndvadvisers.com/autocad-24-1-crack-incl-product-key-mac-win/> <https://vitinhlevan.com/wp-content/uploads/2022/06/AutoCAD.pdf> <http://dottoriitaliani.it/ultime-notizie/salute/autocad-crack-with-license-code-latest-2022/> <https://getlolaccounts.com/wp-content/uploads/2022/06/leahjayd.pdf> [https://ex0-sys.app/upload/files/2022/06/TRIgOuYztWQzL5tUEAtt\\_07\\_4ac3c16ef8f8356a104e61f0b385e7a4\\_file.pdf](https://ex0-sys.app/upload/files/2022/06/TRIgOuYztWQzL5tUEAtt_07_4ac3c16ef8f8356a104e61f0b385e7a4_file.pdf) <https://numangaclub.com/wp-content/uploads/2022/06/alytale.pdf> <https://efekt-metal.pl/witaj-swiecie/> <http://mulfiya.com/autocad-pc-windows/>